# mCWEB, an Extension of CWEB for Teams

 $\rm{Markus}$ Öllinger

October 4, 1998

#### Abstract

This book describes mCWEB—a descendant of the CWEB system of structured documentation by Donald E. Knuth and Silvio Levy—that adds some features that are indispensable when working in a team. mCWEB regards a project as a book consisting of several chapter files. By means of import and export commands, it automatically manages all relationships between the chapters of a book and to other books.

Interface Documentation is now part of the mCWEB file and can be extracted into a second TEX file. This allows to define well known interfaces between the individual parts of a project that will be implemented by different persons.

In the first part, this paper also gives a general overview about literate programming and tries to give hints how to write 'good literate programs'.

# **Contents**

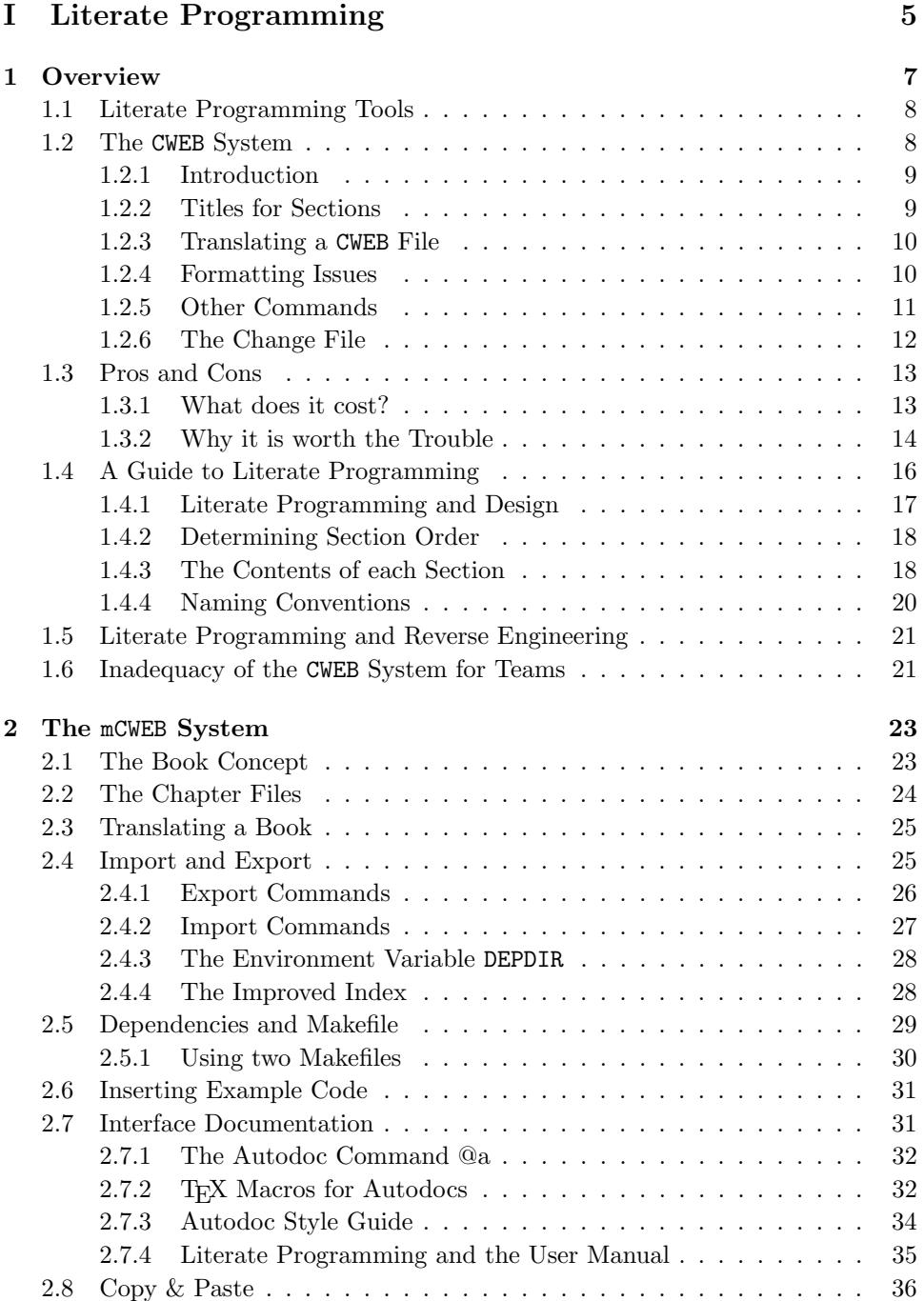

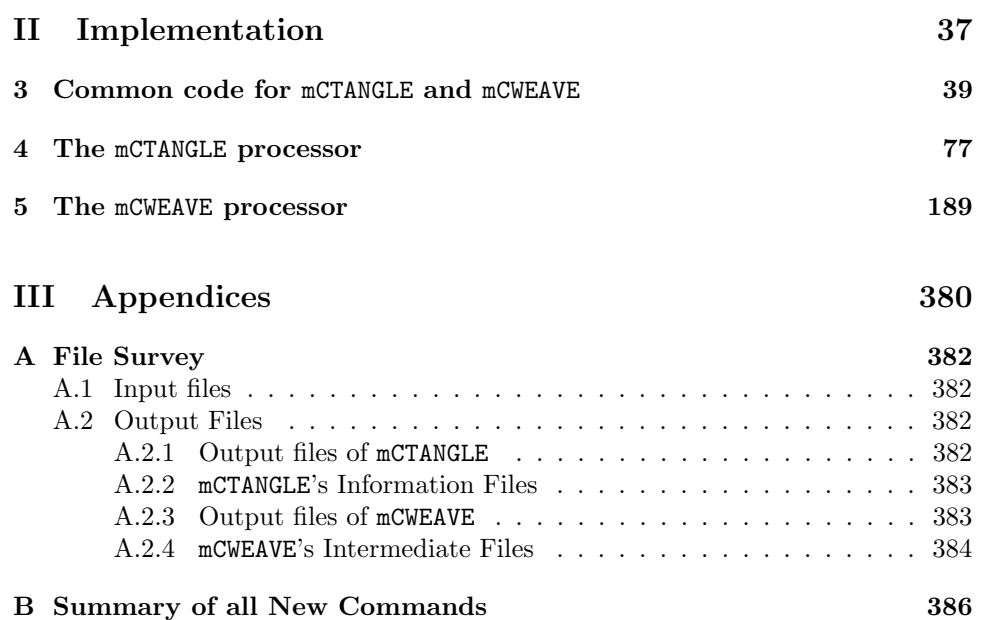

# Part I

# Literate Programming

# Chapter 1 **Overview**

The term 'literate programming' has been introduced by Donald E. Knuth in [8]. Knuth thought programs should best be seen as works of literature that are meant to be read by human beings. The main difference to conventional methods is that a programmer is supposed to write the program as if he or she wants to present it to another programmer, which means that one should present the program in any order which is suitable to understand it easily.

Knuth has created two preprocessor tools which make it possible to combine documentation and code in one document, the WEB system of structured documentation [7]. It has been used to write programs of any size, from rather small examples [2, 3] to rather large ones like  $T_{\rm F}X$  [9] and METAFONT [10].

In a WEB program, code is divided into manageable sections which can be arranged in any order. This makes it possible to present a program so that it is easier to understand for human beings and not in the order the compiler expects to see it, since there is no reason to explain programs to compilers: they simply do not care anyway. Some sections may have a name which means that they can be inserted in completely different places of the source program thus making code rearrangement possible.

4.  $\langle$  Set initial values 4 $\rangle$ =  $x := 1$ ;  $y := 2;$ 

means that the given chunk of code can be used in the program under the name  $\S$ et initial values) and that it is first defined in section 4. If one defines another section with the same name, the code is accumulated. So, if one writes (maybe much later in the program):

15. (Set initial values  $4$  )+=  $z := 1$ ;

it will simply be appended to the code defined above. In this particular case, this means that one can insert our named section in a place where all initialisation should be done and then define the different parts of initialisation wherever one wants. This makes it easy to define and initialize a variable where it is first used and not at the very beginning of the program where the compiler requires it to be. The general outline of a section is

- 1. Description as an ordinary TEX text.
- 2. Macro definitions and formatting hints.
- 3. Code part of the section.

where each of these parts may be missing. Sections get numbers starting with one, so that they can be referenced.

The translation process from the combined code/document WEB source file to an ordinary computer language (like PASCAL in the case of Knuth's WEB) is done by a preprocessor called TANGLE. Another preprocessor, WEAVE converts the WEB file into a TEX file that can subsequently be printed. WEAVE also automatically creates an index containing all identifiers with references to the section numbers where they have been defined or used.

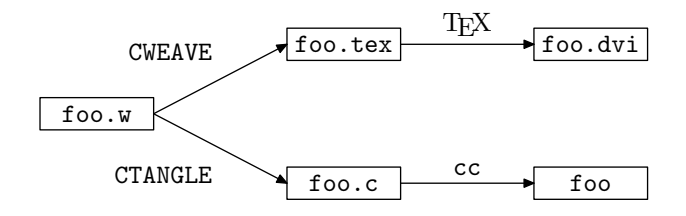

Figure 1.1: WEB file as a common source

## 1.1 Literate Programming Tools

Many people found that WEB could not fulfill all their needs and they built their own literate programming tools. A couple of tools have been largely accepted by the literate programming community.

These tools can be divided into two parts: language dependent tools and language independent tools with each having their own advantages. Language independent tools are not restricted to any formatter and can be used with any language, but they cannot support the programmer as much as language dependent tools can. They usually don't do pretty-printing since they don't know anything about the syntax of their host language. Some people think that this is an advantage rather than an inconvenience, especially if the language dependent tool's pretty-printing does not conform to their own style.

Among the literate programming tools, FWEB [1] and FunnelWEB [18], and especially the language independent tools noweb [15] and nuweb [4] have become popular. The latter have the advantage of being very simple (where noweb uses awk (or icon) scripts and is therefore a little bit more UNIX related than nuweb). nuweb has the advantage of having its options embedded in the program itself, so that there are not that many command line options necessary. noweb passes the input source through a pipeline of filters allowing for user customisation without recompiling.

Knuth's WEB has been ported to different languages and further extensions were made to the syntax of the language. Only the C version CWEB [13] has become more widespread and is still maintained. Marc van Leeuwen has build a CWEB clone called cwebx with some enhancements.

## 1.2 The CWEB System

In this section, we want to take a closer look at CWEB. For more detailed explanations, please consult [13].

#### 1.2.1 Introduction

We have already seen, that web programs consist of small sections that contain a TEX part describing what's going on in this section, a macro part with macro definitions and a C part containing one piece of code of the whole program. Each of these parts may be empty, but if present, they must appear in that order.

```
\mathbb{Q}_UWe will define a data structure called |pair| that can
contain two integer values |x| and |y|. We will store our
coordinates in |pair| variables.
@d dist(x,y) sqrt(x*x+y*y)
@cstruct pair {
  int x,y;
\};
```
As one can see, sections are introduced by  $\mathbb{Q}_q$  or an  $\mathbb{Q}$  sign immediately followed by a newline.  $\mathbf{\mathsf{Qd}}$  defines constants and macros just like  $\mathbf{\#define}$  does except that these constants are also known in the preceding sections and not only in the following ones. The command @c introduces the C part of the section. In the above example, we define a data structure.

As already mentioned, the C part of a section can be given a name, thus making it possible to insert it somewhere else in the program. If one wants to name the C section, one must use  $\mathbb{Q} \times \dots \mathbb{Q}$  = instead of  $\mathbb{Q} \subset \mathbb{Q}$ .

```
@
@c
  @<Types@>;
  @<Global Variables@>;
...
@*Transformations.
We will define a global transformation matrix
|transformation_matrix| that is applied to all points
to map them on the screen.
@<Global Variables>=
  struct matrix transformation_matrix;
@ We have to keep track where the pen currently is, so we store
its current position in |pen|.
@<Glob...@>+=
  struct pair pen;
```
The first section defined here is a @c section, which means it will be written to the resulting C file. This section contains two named sections, 'Types' and 'Global Variables' that are defined elsewhere in the program.

The following section defines the 'Global Variables' section. In the last section, we have the section name Glob... which is simply an abbreviation for Global Variables. CTANGLE merges all named sections with the same name together, so the code defined there will be appended to the named section Global Variables.

#### 1.2.2 Titles for Sections

In the above example, we have seen another kind of section, a *starred section*  $\mathbb{Q}^*$ . Starred sections are like ordinary  $\mathbb{Q}_\sqcup$  sections but the  $*$  is followed by an optional level number and a name terminated by a period.

One can see the web sections like paragraphs in a book. Like each paragraph explains something to the reader and one starts a new paragraph each time one

introduces something new, each section has one clear topic. In traditional books, paragraphs are grouped into chapters. In CWEB, a section can be starred. Starred sections have a name that represents a kind of title for all following sections.

This makes it possible to say: everything that follows now is dealing with transformations.

```
@*Transformations.
Let's have a look at the routines that perform transformations.
There are three different kinds of transformations:
Translation, Rotation and Scaling.
@*1Translation.
\langle sections dealing with translation \rangle...
@*1Rotation.
...
@*1Scaling.
```
Like a book has a table of contents with all its chapters, CWEAVE makes a table of contents containing all starred sections. As indicated above, starred sections may have a level. This is like having chapters that contain sections which in turn consist of subsections and so on.

The lower the level, the bigger is the title. The default level is zero. The highest level is  $@**$  which corresponds to level  $-1$ .

#### 1.2.3 Translating a CWEB File

The CTANGLE preprocessor converts a CWEB file into an ordinary C file that can be passed on to the compiler. The C file will contain #line instructions so that debugging can be performed on CWEB level.

CTANGLE rearranges the sections by collecting all named sections and then inserting them at the right places into the program. In addition, CTANGLE moves all macro definitions to the very beginning of the program or to the place where the @h command was given.

CWEAVE, on the other hand, takes the CWEB file and converts it into a  $T_F X$  file ready to be typeset by T<sub>E</sub>X. CWEAVE does not only pretty-print the code, it also automatically creates an index containing all identifiers defined in the source file with references to the various section numbers, as well as a list of all named sections and a table of contents containing all starred sections.

#### 1.2.4 Formatting Issues

First of all, one has to understand that C code is different from T<sub>E</sub>X text. T<sub>E</sub>X text follows TEX rules, which means that some special symbols like '\_' have to be protected by a backslash. C text is pretty-printed by CWEAVE and converted into TEX text, so here, this conversion is done automatically.

If one wants to refer to variable and function names in T<sub>E</sub>X text, one has to enclose them in  $|\ldots|$  to inform CWEAVE that everything in between has to be formatted in C code style. The opening '|' and the closing '|' have to be on the same line.

On the other hand, ordinary C comments in the code part of the section will be regarded as T<sub>E</sub>X text. Likewise, the name of a named section is also T<sub>E</sub>X text.

Every CWEB program includes a macro package called cwebmac.tex, that contains a bunch of TEX macros to typeset the code. Most of these macros are of no use to the programmer, they are simply used by CWEAVE.

There is one possibility of changing the appearance of special identifiers. This has to be done in the macro part of a section by  $\mathfrak{E}$  *identifier like-identifier*. This causes CWEAVE to treat the given identifier like like-identifier, thereby making it possible to introduce new keywords. If there is a keyword  $\Box$  far on the system and one wants it to be a qualifier like extern, one simply writes: @f \_\_far extern. If one doesn't want this definition to appear in the output file, @s is used instead of @f.

These formatting commands also provide a more powerful way to change how **CWEAVE** typesets the identifier. If, for example, one has an identifier  $alpha$  and one wants T<sub>E</sub>X to print it like  $\alpha$  in the output, one simply states: **Our alpha TeX.** In general words, TEX will then use a TEX macro with the same name as the identifier to typeset the identifier.

This means, that one can define a macro in the limbo part of the CWEB file (that is the part before the first section starts)

#### \def\ax{a\_x}

and then give a formatting command in the middle part of a section

```
@f ax TeX
```
telling CWEAVE to use the T<sub>E</sub>X macro ax to typeset the variable  $ax$  like  $a_x$ .

#### 1.2.5 Other Commands

We have already seen that  $\mathbb{Q}_\sqcup$  and  $\mathbb{Q}^*$  at introduce a section. Please try to keep TEX commands in title simple since it will also be used in the header line of each page.

Next comes the T<sub>E</sub>X part of the section. This is eventually followed by a middle part, defined by @d (macro definition), @f or @s (formatting commands). Last but not least we can have a unnamed  $\mathbf{\&c}$  code part or a named  $\mathbf{\&<} name \mathbf{\&>}= C$  code.

There is another way of introducing the C part of a section. If one says  $\mathcal{O}(\text{file name}\mathcal{O})$  =, CTANGLE treats this named section like all others except that it will be output to the given *file name* and not to the default output file. This can be used to generate header files.

@h determines where all the @d macro definitions go. If no @h is encountered, the macros are inserted at the very beginning of the output file. One should normally put a @h after having included the system header files.

There are also three commands to insert text into the index.  $C^t$  text $C$  inserts the given text using roman font type. Likewise,  $\mathbf{c}.textmathbf{c}$  inserts something in typewriter type. The third command,  $\mathbf{C}: text \mathbf{Q}$  can be used to enter text into the index which is under the control of T<sub>E</sub>X macro '9', which has to be defined by the user.

Now let's take a look at the rest of CWEB's commands:

 $\mathbb{C}$ t  $\mathbb{F}$ X text $\mathbb{C}$  > will put the given T $\mathbb{F}$ X text into a \hbox and insert it at the current position in the output file.

 $\text{Q}=text{Q}>$  will pass text verbatim to the C program.

- $\mathcal{Q}$  ( $\mathcal{Q}$  text to be totally ignored. It's only a comment for the reader of the source.
- @! This will cause the section entry in the index for the identifier or control text following the @! to be underlined thus indicating that it is defined here rather than only used.
- @& Causes the left and right side of @& to appear adjacent to each other with no blank in between, in the C output.
- @l hex-code char-replacement In CWEB programs, one can use all 8-bit characters in identifiers. This makes it possible to use german umlauts in a program. By default, CTANGLE translates them into their hex code, which means that a variable Men $\ddot{u}$  will be changed into MenXFC, since the hex code for ' $\ddot{u}$ ' is 0xfc. If one says  $\mathcal{Q}_1$  fc ue, *Menü* will become Menue in the resulting C program. The @l may only appear in limbo, i.e. before the first section starts.

Note, that the ' $ü$ ' will be passed on to TEX by CWEAVE, so TeX must be able to handle high bit characters to print them properly. One should have a macro package coming with the TEX distribution to do this. In case it is not provided, here is a template for 'ü':

```
\lccode'ü='ü
\uccode'ü='Ü
\lccode'Ü='ü
\uccode'Ü='U
\text{catcode'ü=\active \def ii{\\''{u}}\}
```
- @, inserts a thin space into CWEAVE's TEX output.
- @/ tells CWEAVE to break the line at this place.
- @| This is an optional line break one might insert into long formulae to give TEX a hint where to break the expression.
- @# Like @/, this forces a line break. In addition, it causes a little vertical skip to appear before the next line comes.
- $Q+$  Has the opposite effect of  $Q/$  since it prevents CWEAVE from breaking the line at this point. This can be used to put more than one instruction on a single line.
- @; is treated like an ordinary semicolon except that it does not appear in the output. One can set a @; after each inserted named section to make it look like an ordinary statement.

...  $if(x)$  @<do this@>@; else @<do that@>@;

@[...@] tells CWEAVE that everything that is enclosed in the bracket should be formatted like an expression. In particular, one should use @[@] when using a pointer to a function,

int @[@] (\*f)();

otherwise CWEAVE will believe it's a C++ cast expression  $\text{int}(*f)$ .

@i file name inserts the given file at this point in the web file.

#### 1.2.6 The Change File

Change files are used to make minor changes to a web source file to reflect local conditions. They simply replace individual lines of the web source by others. The format of a change file is as follows:

@x original lines in web source @y

lines that should replace the above ones @z ...

The original lines must exactly match the lines to replace in the web source. After the @z comes the next line chunk to override. All replacement texts must appear in the same order they appear in the web source.

The change file may be passed in addition to the web file to the preprocessors. So, to invoke CTANGLE one can pass the following arguments:

```
ctangle [options] webfile[.w] [–changefile[.ch]|−˝ [outfile]]
```
To start CWEAVE simply replace the name ctangle by cweave. For a list of options, see Table 2.1.

## 1.3 Pros and Cons

We have now seen how CWEB programs look like and what commands the system offers. If one wants to see how a final CWEB program looks like take a look at part two, the implementation of mCWEB. It should not be denied that writing CWEB programs requires an additional intellectual effort.

#### Writing a literate program is harder than writing a program in a traditional language!

One should not underestimate the effort required to present a program so that it is easily comprehensible. Computer programs are inherently complex and making them easier to understand is quite a challenging task.

Programming in the 'literate style' does not only mean documenting programs for the poor soul who comes after and will have to maintain it, it also makes sense during the implementation phase. Large programs are said to grow until they exceed the intellectual faculty of their creators. This means that from a certain point on, even the creator of a program will lose control over it.

For this reason, the easier a program is to understand, the longer its creators will be able to understand what has been done so far. However, everything has its price.

## 1.3.1 What does it cost?

Literate programming is not the same as 'writing programs with many comments'. It is a completely new style of writing software products which—if used properly can lead to better quality, but one can also produce a totally illiterate program with a literate programming tool. It takes time to learn how to program in a literate way and software metrics must be found to mesure the 'literateness' of a program. In [15], Ramsey wrote:

WEB is a complex tool. In addition to enabling programmers to present pieces of a program in any order, it expands three kinds of macros, pretty-prints code, evaluates some constant expressions, provides an integer representation for string literals, and implements a simple form of version control. The manual for the original version documents 27 "control sequences" [7].

Ramsey then created his own tool noweb with focus on simplicity and extensibility. As far as the implementation details of CWEB are concerned, it is true: CWEB is complex. However, I disagree with Norman Ramsey that using CWEB is too complex. WEB's 27 control sequences contain some commands which are rarely needed. It is easy to keep those in mind which are used frequently, and to simply forget about the others (or look them up if one really should need them one day). According to examinations of five WEB programs in [16], only  $\mathbb{Q}_1$ ,  $\mathbb{Q} \times \ldots \mathbb{Q}$  and  $\mathbb{Q}!$  were used frequently, @\*, @p, @d, @;, @/ and the index entry commands @^ and @. were rarely used, and most other commands did never appear at all.

At first glance, the biggest hurdle is  $T_F X$ . If one doesn't know plain  $T_F X$  at all, he or she will have a hard time formatting the programs. This is the reason why literate programming is not very widespread on Microsoft operating systems, where Word is the favorite documentation system (although some optimists are attempting to make WYSIWYG literate programming tools using Winword). However, examining some of my own CWEB programs, I found out, that one can get by using very few TEX commands, most of them were \item commands, various math typesetting commands or font switching commands like  $\iota$  to (the CWEB specific)  $\iota$ .

What is even harder to learn is how to write a good literate program. Similar to some  $C++$  programs which have nothing to do with object oriented programming, some people use literate programming tools to insert a T<sub>E</sub>X comment every now and then. They have not changed their way of thinking or writing and don't use the new features at all. Learning how to write a real 'literate' program requires probably the most effort. I think one can do that with any literate programming tool since all of them are extremly simple compared to the computer language itself.

#### 1.3.2 Why it is worth the Trouble

Despite all the difficulties, one should give it a try. Like authors of novels tend to fail with their first book because of their lack of experience, one cannot expect one's first works of computer literature to be a masterpiece. Nevertheless, the more literate programs one writes, the better they will be and everyone will evolve his own 'literate programming style'.

In this section, we want to present a few arguments in favor of literate programming. Maybe they will convince you to give it a chance.

#### It can be Fun

Literate programming is fun. Knuth once said in an interview:

Jill [his wife] will tell you, I come out of my office serveral times a week saying, "CWEB programming is such fun!" It's true, I just can't do enough of it.

This is mainly due to the aesthetic aspect. Literate programs are 'literary works of art' (see Chapter one in [11]: Computer Programming as an Art). People who like to explain what they are doing and to present their work will enjoy writing literate programs. Since a motivated worker will do a better job, this should also be in the company's interest.

#### Better Documentation

What is a little bit more obvious is the excellent documentation a literate program can contain. Literate programs are better documented. This is not only because of automatic index generation—which makes it easy to find the places where an identifier is defined and used—and division into small pieces that can be described more easily than large blocks could be, there is also a psychological reason. In a CWEB program, there is a language defined place where the preprocessor expects the

#### 1.3. PROS AND CONS 15

comments. If one omits the explanations of a section, the lonesome  $\mathbb{Q}_\sqcup$  looks a little bit like an accusation: what, you have nothing to say about this section? If there are supposed to be some explanatory sentences after a  $\mathbb{Q}_1$ , people will put them there.

Better documentation is essential if one doesn't intend to throw away one's software product after one has finished it (and I hope nobody does). The largest part of software costs is in the maintenance phase, when the product is already shipped and error corrections as well as enhancements are necessary. These modifications can only be done efficiently, if the programmers in charge have a thorough knowledge about the internals of the program. However, most programs are not maintained by their original authors, because either they are already working on another project or they have left the company. Even if exactly the same group is maintaining the program for its whole lifetime, they will not be able to keep the details in mind. Time is wasted on code analysis of things that once have been known, but of which all the knowledge is gone since it was not written down.

#### Less Errors

CWEB does not only help mastering the maintenance phase, the test phase will usually be shorter too. It seems that writing a verbose documentation does not only lead to better documented code, it also has better quality, and: for free! Knuth [8] found out

The costs of WEB are more difficult to estimate at higher levels, but I have found to my surprise that the total time of writing and debugging a WEB program is no greater than the total time of writing and debugging an ALGOL or PASCAL program, even though my WEB programs are much better, and even though I am putting substantially more documentation into the programs. [. . . ] The extra time I spend in preparing additional commentary is regained because the debugging time is reduced.

This does not mean that one doesn't have to test anymore, but one simply will find many errors before they appear in testing and therefore one doesn't have to correct them during the test phase. This conforms with my own experience: literate programming does not shorten the process of software creation, but neither does it lengthen it, so the only thing one gets is a better documented code of better quality in about the same time one would have spent writing an ordinary C program.

#### Better Quality

The effect that programmers suddenly impose higher quality standards on themselves when they start writing literate programs is due to the fact that literate programs are meant to be published. Even if the final document never finds its way out of the company, surly no programmer wants to create a nice looking final document that contains code of bad quality, since everybody 'could' read it and find out. In addition, if one explains what he or she is doing in a section, one is in 'expository mode' which means that one has to clarify his or her thoughts in order to explain them in an understandable way.

#### Code Reviews

The style of literate programming encourages a team to make code reviews and walkthroughs, since CWEB programs are easy to read and therefore also easy to present. During such code reviews, implementation details and design decisions are discussed and all members of the group are encouraged to give their opinions. Individual criticism should be avoided in the review process.

Code Reviews

- are a way to statically verify programs, thus ensuring quality,
- help to find errors and design flaws at an early stage in the software process,
- make sure one doesn't lose the overview about the different parts of a project,
- lead to commonly accepted, consistent 'company standards', without imposing them by means of 'company laws'.

#### Freedom

Literate programming offers no methodology. It does not say that one has to use topdown or bottom-up design. It does not require the use of object oriented analysis. One can simply use it as one likes. No restrictions, no limitations.

The reason why C has become so popular is not because it is such a great language that offers features no other language offers, but because it does not restrict the programmer. Everybody has seen examples showing C programs with lots of ?: operators and other tricky things nobody but the author himself can understand, but nobody writes such programs. C programs tend to be as structured or unstructured as Modula-2 or ADA code. But if one wanted to do something in a tricky way, he or she would be able to do so, and sometimes a tricky, well documented implementation really makes a programmer's job easier. You could, if you wanted. That's why people are using C. That's why people should use literate programming.

Note that CWEB makes it easy to write programs nobody will ever be able to understand. As far as that is concerned, it is even worse than pure C. As a matter of fact, it is easy to confuse the reader if, for example, the closing brace is not in the same section as the opening brace of a compound statement. Sections should always contain full blocks.

```
@ @c
int func(
@<function@>
  return x+1;
}
@ @<function@>=
int x)
{
```
is not really a good example of a good literate programming style. However, since most programmers are old enough to know what they are doing, nobody will be crazy enough to do write such code.

## 1.4 A Guide to Literate Programming

The purpose of this chapter is to provide a set of rules of thumb which should help to write literate programs that really merit this label. When writing a literate program, we have to answer the following questions:

- Which starred section shall we define (at which level of hierarchy)?
- In which order shall we arrange our sections?
- What is each section supposed to contain?

#### 1.4.1 Literate Programming and Design

In [8], Knuth writes

. . .

I think that a complex piece of software is best regarded as a web that has been delicately pieced together from simple materials. We understand a complicated system by understanding its simple parts, and by understanding the simple relations between those parts and their immediate neighbors.

I have come to realize that there is no need to choose once and for all between top-down and bottom-up [design], because a program is best thought of as a web instead of a tree.

I think that programs are best seen as a web and as a tree. CWEB provides a hierarchical way of presenting the program using starred sections which allows us to give a collection of sections a name which can itself be part of another starred section, like we group several paragraphs of an article in sections which can be subsections of another one. Sho-Huan Tung has presented a literate programming method called HSD (hierarchical structured document) [17].

The Table of Contents usually provides valuable information about the design of a program as the following excerpt shows:

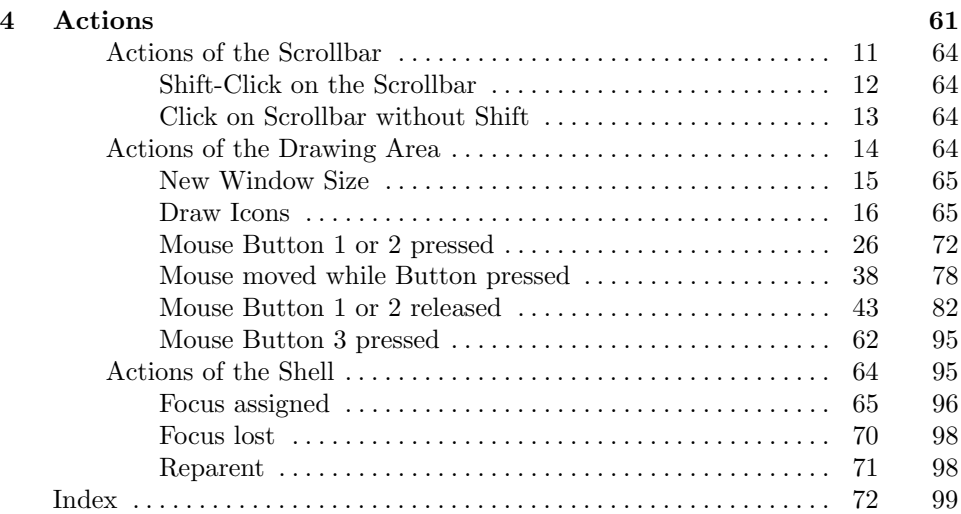

Looking at this table, we can immediatly distinguish the various parts the translation unit consists of. This reflects the architectural design, only stating the different parts in a single line.

When one is about to start a literate program, he has to take a look at the design to identify the various parts and break it up into units of the same purpose. In [5] one can see examples how three convention design methods, top-down design, data-flow design and JSD (Jackson System Design), can be converted into a literate program that still captures the original design. It is generally a good idea to include the whole design into the literate program, otherwise everybody who wants to read and understand the program will have to recover the design from the code.

In TEX it is not only possible to typeset mathematical formulas that can describe the behaviour of the program, one can also include graphics to describe the design. As indicated in [14], diagrams are also very useful for depicting the organization of data structures and their interrelations. John Hobby's Metapost [6] is a great tool that allows to draw data structures (among other things) using a script language to define them.

#### 1.4.2 Determining Section Order

The individual sections of a program can be arranged in any order, which can be regarded as a big advantage, but not every order is equally good. The task of deciding in which order to present the sections is nontrivial and strongly determines how 'literate' a program really is.

I found out that, when I am writing a CWEB program, I always try to present the code in that order, that it can be read sequentially without jumping around in the source code. If moving around should be necessary, the index greatly helps in finding the right place, but nevertheless, this should be avoided.

This order implies that, when I refer to parts of the program that will be defined later in the program, I only do it using a named section (or a function call, if necessary). This means that every time I add a new function or named section to the CWEB source, I don't add it 'where the cursor is', but I have to decide where it fits best so that all parts that should be known to understand it are defined earlier in the program (or at least in one of the following sections) and everything that depends or uses the new code comes later in the source.

This is very similar to a PASCAL programmer writing a program in the order the compiler needs it except that one writes it in the order the human reader needs it. Note that this order will be completely different. A program might start with the main() section without really depending on things defined later, just containing a number of named sections outlining the general functionality of the function on an abstract level without going into detail. In particular, I describe all data structures prior to their first use. If a function uses a data structure not yet introduced, one will not define the function prior to the definition of this datatype.

It is generally a good idea for most typical applications to start defining a couple of suitable data structures.  $C++$  programmers will think of them as classes. Then a couple of (member) functions are added dealing with that data structure. Basic functions appear before the more sophisticated ones. Last but not least we must bring the datatype definitions in the right order, which means that we will start with those datatypes that have the least dependencies.

#### 1.4.3 The Contents of each Section

We have seen how to determine which starred sections we should have and in which order they should be presented. Now, we want to consider what to put into the sections themselves.

#### The TEX Part of the Section

As already mentioned, each section will usually consist of T<sub>E</sub>X text followed by C code, thus we have a (more or less) informal description in natural language and an unambiguous, formal C equivalent immediately following. Most people know what to put in the code part since they have been writing C programs for years, the problem is rather: what shall the T<sub>EX</sub> text contain?

When writing the T<sub>EX</sub> text of a section, one always has to keep the intended reader and his supposed background in mind. Of course, he must at least be familiar with C and we should also assume that he knows about the basic data structures like lists, stacks, binary trees or hash tables. In addition, the user is supposed to have read the specification and user documentation of the program he wants to analyze and in most cases he should have seen the program running. Since the new

mCWEB system now supports interface documentation, we will also be able to refer to it.

People who are used to insert documentation with C comments only, tend to use rather scarce formulations like

```
/*
 * Draw an icon in its window.
 */
void draw_icon(struct Icon *icon)
\{...
}
```
Literate programs usually should be more verbose. Note, that writing a whole phrase does not take much longer, but makes the documentation more readable. The program is read much more often than it is written (by its own author, every time he looks at it). The comment used above is more or less an optical separator and contains no additional information to the function name at all. Each T<sub>E</sub>X text can (and usually should) contain the following parts:

- 1. How is the following code part related to the previous ones and why is it here (interrelationship and raison d'être).
- 2. What is it supposed to do (relation to the program specification).
- 3. How does it achieve that (implementation). Describe algorithmic details that are not obvious.
- 4. In case of a function: Meaning of parameters and return values; in case of a datatype structure: Description of the individual fields of the structure. This will be covered by so called autodoc sections in the new mCWEB system (see Chapter 2.7).

While most people find it natural to describe *how* the following code works (first we do this then we do that)—something that could be recovered from the C code with some additional effort if the explanation is missing—many forget to say what the function is supposed to accomplish.

While the *why* and *what* part must have been written before one tackles the C code following, the how part can also be added after the code is written, in case the algorithm decision was not too complicated and was made while implementing the code.

Not all section will require a why part, but sometimes, one should give a short explanation about the general purpose of the following definitions. Why parts are generally recommended in the first TEX texts after a starred section. If there are no why parts at all, readers not familiar with the program will ask themselves why the programmer defines a function or data structure they don't know what it is good for. This is especially the case if a bottom-up approach was used where many code parts are defined and nobody can estimate what they will be good for (sometimes, when the program is under development, not even the authors). Don't confuse the reader by defining things that seem to be superfluous.

As for the *what* part, one will have to search for good excuses if one want to omit it. Although often neglected, it is the essential part of the documentation, even more important than the *how* part. One should be able to read the  $T_{F}X$  description of the section and know what it should do. The reader should always know what part of the program specification we are going to implement. In addition, this often helps finding errors before they even occur in testing. This is an interesting fact, because it automatically leads to less error-prone programs. How comes?

If the program specification and the implementation are at the same place, it is much easier to realize that there is a difference between what one intends to do and what one is *actually doing*. It is more likely to find these differences if it has been written down because writing down the thoughts often helps to clarify your thoughts.

This is like explaining a problem to a colleague (who might not know anything about the problem at all and therefore is absolutely unable to find the bug) often helps to find the error because one had to explain his intentions in detail and had to speak out what he wanted to do, realizing in the same moment that there is a discrepancy between the specification and the implementation or that the specification is wrong or incomplete.

#### The C Part of the Section

Each section in a CWEB program should have a reasonable size, which means that they should fit on a single page. If they don't fit, there can be two reasons: either the T<sub>E</sub>X text that describes the section is too long (in which case you have given an exhaustive explanation, good!) or probably the code part of the section is too long and one should investigate the function searching for possibilities to further partition the section.

Good candidates are:

• Error handling lines and code treating special cases: These parts tend to distract the reader (and the writer) from the 'real problem', although they are absolutely necessary. The function itself should concentrate on the general outline of its algorithm, don't overload it with details.

Another reason why they should always be placed in named sections is, that otherwise programmers intuitively tend to neglect them, because they don't like to see that there are more lines treating special cases than there are code lines for the 'usual' case. If the former are put in a named section of their own, the purpose of this named section is, say,  $\langle$  Check if r is a valid argument, return if not  $45$  and that's what the whole section will be about. The programmer will automatically focus on the new purpose of this section.

- Multi-way instructions like switch-case or multiple if-else constructs: Here, each case usually requires special treatment that should be described separately. A named section allows to put extra T<sub>EX</sub> text for each case, thus documenting it in more detail.
- Independent subjobs: Some functions do a couple of jobs one after the other. If they are relatively independent from each other and can be described by an expressive named section, why not putting them into one? Sometimes, these subjobs can be easily recognized because most C programmers separate them with empty lines. Of course, not every empty line justifies a named section of its own.

## 1.4.4 Naming Conventions

Literate programming does not only mean shifting code sections around and using TEX to get a nice looking printable document, but also carefully choosing variable names and section names. Knuth suggests that one has a thesaurus at hand, choosing names that express the meaning of a variable best. Chapter 9 of [11] and [8] give some stylistic suggestions. Not everybody will write literate programs in the same way, but if you are new to the topic, some hints might be helpful.

It is always a good idea to use verbs for functions and nouns for variables. For functions and named sections which really perform an action, use imperative style, for named sections that collect various parts one can use descriptors. For example, one should write  $\langle$  Draw icon image 63 $\rangle$  rather than  $\langle$  Draws the icon image 63 $\rangle$ , but one still would write  $\langle$  Drawing Functions 56 $\rangle$  for a collection of functions. If sections can have an effect on the control flow, this should be stated in the section name. Typical examples would be  $\langle$  Check if inside range, return if not 23 $\rangle$  or (Store s in the hash table, **goto** done if already there  $46$ ).

## 1.5 Literate Programming and Reverse Engineering

The fact the literate programming leads to well documented software might imply that it would be a good method for reverse engineering, i.e. trying to document an existing C program of which usually no or at least not very much documentation exists. Usually, even the requirements are poorly understood and nobody really knows what the program really does and what not.

Everyone who has tried to squeeze an existing ordinary C program into the style of a literate program will agree, that this is really a hard job. C programs tend to have a completely different structure and one has to do a lot of copying and restructuring, even if one perfectly knows what the program does.

If one tries to do that with a program not really understood, he will find himself unable to give meaningful explanations because he simply doesn't know what's going on. One will only put in comments here and there, every time one found out something new, but one will avoid restructuring the program. One could also do this in ordinary C. For this reason, I cannot recommend literate programming as a method for reverse engineering. If the author does not explain all the decisions he made while writing the program, this information is probably lost forever.

Even literate programs under development need restructuring from time to time. Sometimes, I spend half of a day only on rearranging the code because I realize some parts of the program aren't where they best should be. However, I found out that such a restructuring always paid off. Afterwards, the code was much clearer and seemed to have a 'logical' order and I felt more comfortable when I added new parts to it, knowing that the existing code was 'clean'.

## 1.6 Inadequacy of the CWEB System for Teams

Although the CWEB system also makes sense for smaller programs, its strong points lie in the support of large scale software projects, where accurate documentation and careful design are basic requirements for success. But nowadays, most large projects are developed by software teams rather than one single programmer. This means, that the program will necessarily consist of more than one WEB source file, since one file can only be edited by one person at a time.

Unfortunately, CWEB does not support multiple source files at the moment. It requires one single source document, which makes it difficult to use for projects where more than one person is involved. Even for projects which are developed by a single person it may be desirable to split the source file up into more files.

There is a historical reason for this inconvenience. CWEB is a descendant of Knuth's WEB which was intended for PASCAL. PASCAL, unlike C, does not support linking of multiple files and did indeed expect one single input file. However, adapting WEB to a new language like C does not only mean changing the grammar for pretty-printing, but one also has to consider the language specific properties.

One of the features of C are header files, which are used to insert shared data into different translation units. In release 3 of the CWEB system of structured documentation, the new @( command was introduced, which allows writing some sections into a file other than the C output file. With this option, it is possible to create C header files.

@ @(foo.h@>= void bar(int); 13.  $\langle$  foo.h 13 $\rangle$ = void  $bar(int)$ ;

outputs the code of this section to the file foo.h.

This header file can then be included with  $\#$ include "foo.h", but if we are using make, the header file is rewritten every time we call CTANGLE thus causing a retranslation of the whole project and making make useless. Knuth's demonstrates how he uses @( in [12]. Still, the index covers one single CWEB file only and is unaware of all identifiers in other files.

Anyway, since we want to define our data structures and functions where they best fit and not where the compiler wants them to be, the mCWEB system described below has a couple of export and import commands which make the manual creation of header files for information interchange between translation units obsolete.

Furthermore, software teams usually break their projects into smaller, independent units to be assigned to individual programmers. To coordinate the work between the individual members of the team, an interface specification which only covers how the different units interact with each other is made. This means that each unit is regarded as a black box with a well-defined interface. mCWEB is able to combine the interface documentation in the web code.

# The mCWEB System

During many years of experience with the CWEB system, I found that everything was fine as long as one didn't want to cut his programs into different translation units. Several programmers complained about CWEB's inability to handle multiple input files and still maintaining a complete index about all identifiers known in each part of the project.

In addition, I found it annoying to put a prototype for every function in a single  $\langle$  Predeclaration of procedures  $3 \rangle$  section right before the function only to make the compiler happy. I realized that there should be some kind of export and import commands that make prototypes and forward declarations of variables obsolete.

Since it seems that large projects nowadays consist of a couple of (dynamic) link libraries and sometimes even more than one executable, the interrelations of the individual files that make up a project can be complex and should be covered fully by the tool. This should include managing dependencies between the various files.

## 2.1 The Book Concept

Conforming to the idea of creating works of literature, I decided to regard each executable or library as a book consisting of several chapters. Each chapter is a single file that can be edited independently from all other files. Thus, an old-style CWEB source file would only be a chapter of a mCWEB book. Chapters are meant to contain functions that have a high cohesion (e.g. they work on the same data structure).

Book files usually have the file extension .prg. For instance, an example book foobar.prg could look like the following:

```
\def\title{The FooBar Program}
\def\author{A. U. Thor}
\showtitle
\noindent
This is an example book that does not really exist.
\vfill
@c foo
@c bar
@m
#
# Here is the makefile
#
foobar : $(CHAPTERS)
     $(CC) -o foobar $(CHAPTERS)
```
foo.o : \$(FOO)  $bar.o :$   $$(BAR)$ 

As we can see, the book imports two chapters  $\mathbf{foo}$ .w and  $\mathbf{bar}$ .w. This is done by

 $\mathcal{C} \subset \langle \text{ chapter name} \rangle \langle \text{change file name} \rangle \langle \text{output file name} \rangle$ 

which is quite similar to a call of **CTANGLE**.

Everything following the

 $\mathsf{Qm}$   $\vert \langle \text{makefile name} \rangle \vert$ 

command goes to the makefile. We will talk about makefiles in more detail in Chapter 2.5.

mCWEAVE processes all chapters given by the @c commands and copies all other lines of the book file up to the @m command or the end of file to the output file foobar.tex. This means that one can define T<sub>F</sub>X macros in the limbo part of the book that will be available in all chapters of the book.

In particular, one can write an introduction to the book after the **\showtitle** command like it is indicated in the above example. This introduction should contain information about what the program the book contains does. In addition, if it is necessary to have read other books in order to understand this one, please say so in the introduction so that reader can find out which book to start reading with if a project consists of multiple books.

## 2.2 The Chapter Files

Chapter files are ordinary CWEB files and therefore end in .w. Each chapter file usually starts with the TEX macro

#### \chapter name-of-chapter.

giving the name of the chapter (terminated by  $a'$ .) which will also be used in the header. Unlike in former CWEB files, the first section should not be a starred section because the \chapter macro already puts a chapter title line and adjusts the header. Use an ordinary  $\mathbb{Q}_{\square}$  instead to introduce the first section.

In addition to some new commands, there are other differences between how mCWEB processes the input file and how CWEB did. If, in CWEB, one wrote something like this:

```
@ Let us now introduce a new type called |Node| ...
\sigmatypedef struct {
...
} Node;
```
The first reference to Node will be printed in italics because CWEAVE only knows that Node is a type from the point on where it was defined. However, in mCWEB, this will be printed in boldface, like all type names.

An even more important improvement is that mCWEB now parses all header files that are included into the program by means of the preprocessor instruction  $\#\text{in-}$ clude. This means that all types defined in these files are known and typeset correctly. This is especially important if one is writing X window programs where there will be a lot of predefined data types.

In order to make this possible, one has to define the environment variable INCLUDE to contain all directories that have to be searched for include files, each path separated by colons.

Unlike CWEB, mCWEB now explicitly distinguishes between C and  $C_{\text{++}}$  programs. Although  $C++$  is said to be a superset of C, there is still a difference:  $C++$  treats structure labels as data types while C does not. For this reason, mCWEAVE now has the ' $++'$  command line switch for C $++$  programs. If  $++$  is not given, structure labels are printed in italics and are no type keywords. This makes it possible to write things like struct List List; which is absolutely legal in C but not in  $C++$ . A file extension of .wpp or .wxx automatically switches on C++ mode too.

## 2.3 Translating a Book

To translate a book to a T<sub>E</sub>X file, just call mCWEAVE as one did call CWEAVE in order to translate old-style CWEB files. Files with the recommended book file extension .prg are automatically treated as book files. If one has chosen another file extension, one must explicitly set the '+m' flag or mCWEB will be in CWEB compatibility mode. mCTANGLE and mCWEAVE take the following arguments

```
mctangle [\langle \text{ options} \rangle] \langle \text{webfile} \rangle£
                                                                                      (\langle \text{ changefile} \rangle |-\rangle | \langle \text{ outfile} \rangle |l<br>E
 mcweave [\langle~options \rangle] \; \langle~webfile \rangle£
                                                                                    (\langle \text{ changefile} \rangle |-\rangle \; [\langle \text{ outfile} \rangle]¤
```
where webfile is either a book or an old-style CWEB source file, *change file* is the change file to use, and output file is the name of the output file which defaults to webfile. If one wants to give an output file but omit the change file, use '−' for the change file name. Table 2.1 lists all command line options for mCWEB.

mCTANGLE will only translate those chapters that have changed. This means that chapters that have not been modified will not create new C files, so that the compiler won't have to retranslate them.

mCWEAVE always weaves all chapters of the book. Weaving now takes a little bit longer than with CWEAVE, depending on how many include files have to be parsed. For an input file foobar.prg, mCWEAVE outputs a file foobar.tex containing the implementation (as CWEB did) and—if there is an interface documentation in the book—a file autodoc.tex. Both files are plainTEX files and can be passed on to T<sub>EX</sub> to get printable DVI files.

Important Note: Since mCWEAVE reads some of mCTANGLE's output files (that is the shared and export files, see below) to make the index, one must make sure that all books a particular book is related to have been tangled before one calls weave. In particular, each book must be tangled before it may be woven.

## 2.4 Import and Export

As mentioned above, mCWEB now supports export and import commands which greatly simplify the maintenance of the relationship between the individual source files that make up a project. What we want to do is to automatically generate declarations for all parts of a chapter we want to make visible to others. For example, if one has a function func in chapter A one wants to be accessible from other chapters of the same book, one simply writes:

```
shared int func(int x){
. . .
}
```
In chapter B of the same book, one can write

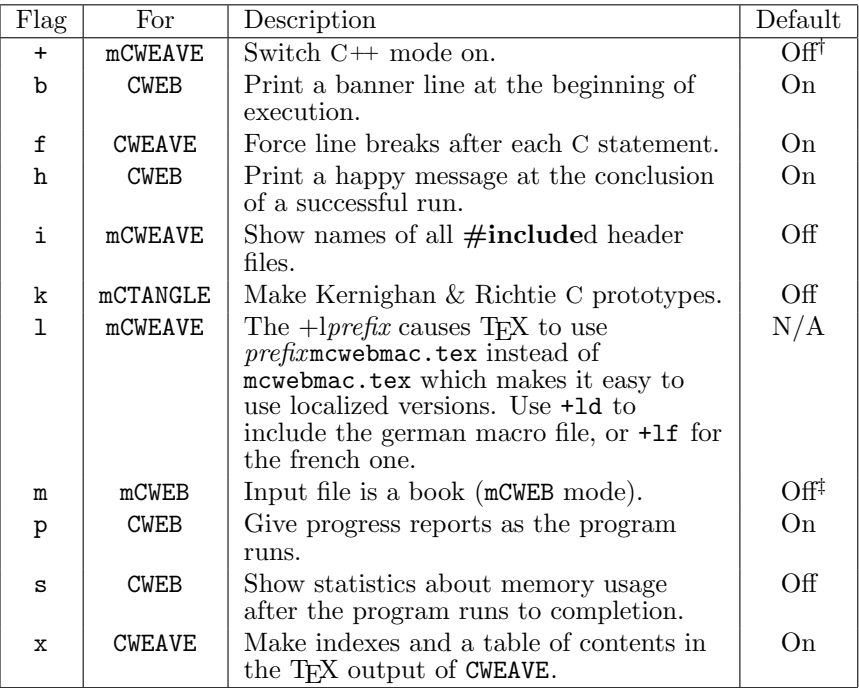

†On, if (chapter) file extension is .wpp or .wxx

‡On, if file extension is .prg

#### Table 2.1: Options for mCWEB

#### #import chapter "A"

and chapter B will automatically have a prototype of chapter A's function func thus making it able to call it (as well as all other shared functions defined in chapter A). This does not only work for functions but for all C definitions like datatypes or variables.

#### 2.4.1 Export Commands

Let's have a look in more detail what export commands are available. For the sake of simplicity, we will only demonstrate the use of the export commands with C functions although they work fine for other C constructs as well.

There are three export levels. There first level is to make a function visible in the whole chapter where it is defined, which means that—unlike in ordinary C—the function can be called before it is defined. This makes it easy to rearrange sections without caring about their interrelationships.

In order to make a function visible in its own chapter, precede its definition by @\_global as demonstrated in the following example:

```
@ global void func(s)
char *s;
{
...
}
```
it is generally a good idea to precede every C function by @\_global which saves the work of creating all function prototypes by hand and putting them into annoying  $\langle$  Predeclaration of procedures  $\rangle$  sections.

mCWEB now creates a prototype for func and puts it at the place in the C code where @h was given. If no @h was found, it is inserted at the beginning of the C code. One usually will set @h right after including the required system header files.

The next export level makes the function callable by another chapter of the same book. The name of this export command is @\_shared, where @\_shared implies @\_global (i.e. all shared functions are automatically global).

Last but not least, one can export functions to another book. This can be done using  $\mathbb{Q}$ -export in front of the C definition. Exported functions are not automatically global nor shared so one might want to combine two export commands to make a function, say, 'exported and shared'.

Exporting to other books is often necessary if a project is made of more than one book. This is the case in Client-/Server Applications and projects that make use of libraries. Since libraries are books too, they are supposed to @\_export all their interface functions to make them visible for users of the library.

Export commands make it possible to define global variables inside a function body:

```
void func()
{
  ...
  @_global int this_is_global;
  ...
}
```
The mCWEB system automatically creates the required header files (called shared and export files) for each chapter which consist of declarations for the exported stuff. See Appendix A if you are interested what files really are created and what they are good for.

#### Exporting Definitions

If one wants to export macros defined with @d, one can do it like that:

```
@d @_export Number(x) sizeof((x)/sizeof(*(x)))
```
which means that the export commands must immediately follow the @d. Note that @\_global does not make much sense since all @d are per definitionem global.

#### 2.4.2 Import Commands

Since we now know how to export data, we will take a look at the import commands. Again, we can choose among different import commands.

First of all, we will want to import all @\_shared functions of another chapter of the same book. This is done using

```
@_import chapter "\langle chaptername \rangle"
```
In order to import @\_exported functions from various chapters of another book, we use the command:

```
\texttt{Q} from (program library) "\langle \textit{bookname} \rangle"
    import [transitively] "\langle chaptername \rangle" \{, "\langle chaptername \rangle"\}
```
Here we distinguish between books that make up programs (or other types of books that don't get linked) and link libraries. Link libraries should be imported using the library keyword while other books are imported with @\_from program....

If one wants to import all chapters of another book, one can use:

```
C_import [transitively] (program|library) "\langle \text{ \textit{bookname}} \rangle"
```
The optional keyword transitively determines if these imported chapters are passed on transitively to whatever imports this chapter. If, for example, chapter B transitively imports chapter A and chapter C in turn imports chapter B, then chapter C automatically imports chapter A, too. However, if transitively was omitted, chapter A would not automatically be imported into chapter C.

The dependencies of all books are stored in so called *dependency files* which lie in the same directory as export files.

#### 2.4.3 The Environment Variable DEPDIR

In order to have a common base point from which references to other books are searched, the environment variable DEPDIR must be set to a directory in which a subdirectory for each book will automatically be created at the first call of mCTANGLE. For this reason, books must have a unique name.

This subdirectory in DEPDIR will contain all export files so that they can be found again by other books. If one decides to import chapter foo of book foobar, mCTANGLE will create a  $\#$ include "foobar/foo.exp" statement. For this reason, the DEPDIR directory must be part of the compiler's default include search path. For UNIX compilers this is usually done with the −I\$(DEPDIR) command line option.

If the book is a link library that must be found by the linker, one can put the final .a file in the DEPDIR variable and add it to the default library search path using the −L\$(DEPDIR) command line option.

In addition, mCWEAVE also needs this environment variable because it reads the export files in order to find out all references to foreign books and to learn about the new datatypes they define. So, if one forgets to define this environment variable, both—mCTANGLE and mCWEAVE—will abort with a fatal error.

#### 2.4.4 The Improved Index

Since a mCWEB book consists of several chapters and can be even related to other books, we have to print a more complete index than CWEB did. mCWEB outputs an index at the end of each chapter and a final index at the end of the book. Note, that one must have run mCTANGLE on all books that are in the index or one will have an incomplete or wrong index. The reason for this is that mCWEAVE reads the export and shared files mCTANGLE creates to find out what is defined in the other books/chapters.

#### The Chapter Index

At the end of each chapter one gets an index containing all identifiers defined in this chapter or imported from other chapters. Let's take a look at an excerpt of a chapter index:

AddHead:  $1^2$ , 19. AddIcon:  $19^{\dagger}$ , 24, 30, 39. . . . compare icons: 20, 21.

In this index, *compare icons* is a function that is defined in the current chapter and not exported. AddIcon is also defined in this chapter, but the  $\dagger$  sign indicates, that this identifier is shared between chapters within the book. Identifiers exported to other books are marked with a ‡ sign.

#### 2.5. DEPENDENCIES AND MAKEFILE 29

Each imported identifier has a superscript number telling where it comes from. In our example, AddHead was defined in section 1 of another part of the project and is used in section 19 of the chapter the index belongs to.

At the end of the index we have a description of the superscript indices like:

† shared within book

#### Referenced books:

```
<sup>1</sup> lists, Chapter 1
```

```
2 lists, Chapter 2
```
. . .

Thus, AddHead is defined in book lists, Chapter 2.

#### The Final Index

The final index consists of three parts. First come the shared identifiers, which means everything that is exchanged between the chapters of the book, followed by the exported identifiers (all names exported to other books). Last but not least comes the list of all identifiers imported from other books into the current one. Like in the chapter index, the entries in the final index have superscripts to indicate where they really come from.

## 2.5 Dependencies and Makefile

I presume that every software team uses make or a similar tool which helps to automatically keep a project up-to-date by only retranslating the files that have changed. This requires a makefile to give all the dependencies of the files.

These dependencies are not trivial if one has a large program consisting of several libraries where individual parts of the program  $\#$ include many header files, some of them resulting from transitive dependencies.

Due to import and export commands, mCTANGLE knows about that interrelationship of its chapter files and can help the programmer creating the dependencies for the makefile. As we have seen in Chapter 2.1, the book file can contain a @m command followed by an optional name of the makefile. All the lines following this command until EOF are copied to this makefile without change.

When mCTANGLE writes the makefile, it puts some useful constants at the very beginning of the file. For each chapter, there is a makefile constant with the name of the chapter which contains all files this chapter depends on.

For a chapter foo.w that contains an import command  $\#$ **import chapter** "bar" and a #from library "mylib" import "libchapter", this could look like the following:

FOO=foo.c bar.shr  $\langle DEPDIR \rangle$ /mylib/libchapter.exp

if there are no transitive dependencies. One can then use

$$
foo.o : \quad $(F00)$
$$

to inform make about the dependencies for chapter foo.w without caring about the individual files.

Linking is simplified by the CHAPTERS constant which contains all object files that emerge from the book.

can be used to give the dependencies for the final executable, adding libraries after the CHAPTERS constant as needed.

For a book foobar.prg consisting of two chapters named foo.w and bar.w, mCTANGLE defines CHAPTERS= foo.o bar.o.

The last makefile constant defined by mCTANGLE is LIBRARIES which contains all associated link libraries the book depends on. If a book imports, say, the libraries xwblib.prg and lists.prg, there will be the following constant in the makefile:

#### LIBRARIES=  $$(LIBPREFIX)lists$   $$(LIBPREFIX)xwblib$

where \$LIBPREFIX is a user defined constant that gets appended in front of each library name. This makes it possible to write:

```
# use -l in front of each library name in $(LIBRARIES)
LIBPREFIX=-l
# system libraries
LIBS=-lXm -lXt -lX11
foobar : $(CHAPTERS) $(DEPDIR)/libxwb.a $(DEPDIR)/liblists.a
     cc -o foobar -L$(DEPDIR) $(CHAPTERS) $(LIBRARIES) $(LIBS)
```
assuming that both libraries lie in the DEPDIR directory.

#### 2.5.1 Using two Makefiles

Since the makefile is created by mCTANGLE and one might want to use a makefile for the tangling process too, one will probably create two makefiles. Here is a recommended way to do this.

Give the makefile that gets created by mCTANGLE another name by stating it after the @m command (e.g. @m makefile.unix). The standard Makefile will then look like this:

```
all : tangle translate
tangle :
     mctangle book
translate :
     make -f makefile.unix
weave : tangle
     mcweave book
     tex book
     [tex autodoc]
```
which makes it possible to say make if one wants to translate the book and it will automatically tangle first and translate afterwards using the makefile created by the tangling process. On the other hand, one can say make weave to run mCWEAVE and T<sub>EX</sub> on the book. This will also cause mCTANGLE to translate the program if needed which ensures that one always gets the right references.

If one has a project consisting of several books, create an overall makefile looking like this:

```
all : tangle translate
tangle :
     make -C firstbook tangle
     make -C secondbook tangle
...
translate :
     make -C firstbook translate
     make -C secondbook translate
```
...

thus ensuring that all books get tangled before the first one gets compiled.

## 2.6 Inserting Example Code

Sometimes, one might want to give an example to illustrate the use of a function or datatype. CWEB provides the  $|\ldots|$  instruction in T<sub>E</sub>X text to set identifiers like C text, but it didn't work for C text that contains multiple lines. For this reason, mCWEB now knows the @e command which switches example mode on and off. One can use @e in the TEX text part of a section. Example code may only contain ordinary C code, no named sections.

In ordinary books, the opening @e is usually preceded by \bex (begin example) which makes a small horizontal indentation and vertical skip and switches to a smaller font so that the user can see that the following code is not part of the program but only an example code. The closing @e should then be followed by \eex (end example) to switch back to the previous settings.

```
@ÃHere is an example that demonstrates how to access all
nodes of a list:
\bex@e
  struct List l;
  struct Node *n;
 NewList(&l);
  @t\dots@>@;
  for(n=FirstNode(&l);NextNode(n);n=NextNode(n))
  @t\dots@>
@e\eex
```
results in

6. Here is an example that demonstrates how to access all nodes of a list:

```
struct List l;
struct Node ∗n;
NewList(&l);
. . .
for (n = FirstNode(\&l); NextNode(n); n = NextNode(n)) ...
```
If one doesn't want to have the example printed differently from ordinary code (e.g. in autodocs, see below), one can simply use \smallskip instead of \bex and \eex.

## 2.7 Interface Documentation

In software teams, the individual members are not interested in the implementation details of those parts, which have been written by other members of the group. They rather would like to see each part reduced to an interface documentation, so they can see another user's chapter from outside without having to read the whole document.

Unfortunately, the CWEB system did not support interface documentation. Therefore, a so called autodoc section has been added to mCWEB. Autodoc sections may only appear in the TEX text of a section and are exported to a separate book called autodoc.tex.

Each autodoc entry has a name and belongs to an autodoc class. For each class classname, mCWEAVE creates a file classname.adc with all autodocs sorted by their name. Autodoc classes can be used to group the same kind of things. For example, for simple books, one may create a class Functions and a class Datatypes, thus having a chapter in the reference manual which describes all functions and one for the various datatypes. In a more complex project one might refine this classification.

The idea of putting the interface documentation in the same file as the source file is obvious. If the interface is documented at the same place where the code is, it is easy to keep both up-to-date if changes are necessary. One doesn't have to search the corresponding places in two separate files.

#### 2.7.1 The Autodoc Command @a

Interface documentation in mCWEB is done using the @a command. It may only be used in the T<sub>E</sub>X text description of a section and has the following syntax:

 $Qa\{\langle \text{ class }\rangle\}$  { $\langle \text{ name }\rangle\}$  { $\langle \text{ description }\rangle\}$ 

where all { } denote real braces, not optional arguments.

The name of the class is also the name of the T<sub>E</sub>X file that will be created. All autodocs are grouped by their class and within their class sorted by their names. Note, that  $\langle$  name is a T<sub>EX</sub> text and no C code, and must please follow T<sub>EX</sub> conventions (i.e. all underscores and other special characters must be protected by a backslash).

The final document is called autodoc.tex and contains all autodoc classes in the order in which they appeared in the mCWEB source. Unlike named sections which can only be used in the chapter where they have been defined, the scope of autodocs is the whole book, so that one can put autodocs of different chapters in the same class.

There is one special name each autodoc class can have. If one uses \* as the autodoc name, the description is not a real autodoc, but  $T_{\text{F}}X$  text that is inserted at the very beginning of the autodoc class file. This can be used to define the title of the autodoc class (which defaults to the class name):

```
@a{func} {*} {\def\chapname{Functions}}
```
If one uses an empty name, one can write an introduction that gets inserted right after the title. All other names are treated as ordinary autodoc entries that are sorted and printed in a special way.

Similarly, if one omits the autodoc name as well as the class name, one is defining the autodoc book header, i.e. the T<sub>EX</sub> text gets inserted right after the \input mcwebmac at the beginning of autodoc.tex, the book containing all autodoc classes. A typical autodoc header could look like the following:

```
@a { } {\} { }\input epsf % for including postscript graphics
\det\theta{\{\it title of autodoc book\}}\det\{\langle your\ name\rangle\}\def\topofcontents{\showtitle} % title on same page as toc
}
```
If one doesn't define \title, one gets the default title, but the autodoc header should at least contain the command \showtitle or the autodoc book will have no title.

#### 2.7.2 T<sub>F</sub>X Macros for Autodocs

Inside an autodoc description, one should use the macros provided for setting autodocs. An autodoc usually consists of different parts, like its name, synopsis or function. Let's take a look at a typical autodoc describing a function.

## StealMoney

#### NAME

StealMoney – Steal money from the Federal Reserve Bank. (V77)

#### **SYNOPSIS**

 $err = StealMoney(userName, amount, destAccount, false Train);$ int StealMoney (char ∗, int, struct AccountSpec ∗, struct Trail ∗);

#### **FUNCTION**

Transfer money from the Federal Reserve Bank into the specified interest-earning checking account. No records of the transaction will be retained.

#### INPUTS

userName – name to make the transaction under.

 $amount$  – number of dollars to transfer (in thousands).

- $destAccount A filled-in AccountSpec structure\,\n detailedization account\n$ (see datatype AccountSpec).
- $falseTrial If the **DA_FALSETRAL** bit is set in *flags* field of  $destAccount$ , a$ falseTrail structure must be provided.

#### **RESULT**

err – zero for success, else an error code is returned (see Financial Error Codes).

#### EXAMPLE

Federal regulations prohibit a demonstration of this function.

#### NOTES

Do not run on Tuesdays!

#### BUGS

Before V66, this function would occasionally print the address and home phone number of the caller on local police 976 terminals. We are confident that this problem has been resolved.

#### SEE ALSO

CreateAccountSpec( ), Security functions/DestroyEvidence ( )

There are two different macros for autodocs:

 $\langle \langle$  part $\rangle$ >

introduces one of the parts that can be seen above. For example, the first part was created using \<NAME>.

The second macro is used every time we start with an identifier that we describe afterwards. This was the case with the Name, Inputs and Result parts above. A

#### $\setminus * {\{ \text{description } \}}$

makes sure that the first line is less intended than the following which can be seen by looking at destAccount in the Inputs part.

This was written using \\*{|destAccount| −− A filled−in...}.

## 2.7.3 Autodoc Style Guide

We already have seen a typical autodoc for a function, let's describe the various parts in more detail. The autodoc style conforms to the autodoc guide of AT.

- NAME: Here, one puts the name of the function followed by a one line description what it does. Don't forget to enclose the name in  $\lfloor \ldots \rfloor$  since it is a C text rather than a T<sub>E</sub>X text.
- SYNOPSIS: The Synopsis has two parts, the C calling convention and the ANSI function prototype. The Synopsis part is C text that spans over more than one line, so use the @e command (example code).

\<SYNOPSIS> @e  $\langle C \text{ calling convention} \rangle$  $\langle$  ANSI C prototype $\rangle$ @e

- FUNCTION: Describe what the function does in generally accepted English, keep jargon to a minimum, but don't sacrifice clarity and accuracy.
- INPUTS: Describe the range and domain of each input parameter. Use the same name token used in the first Synopsis line (so the user can match inputs to the descriptions). The preferred follower is −− (see example). Don't forget to note the actions taken for  $\Lambda$  pointers!

Please use the  $\forall$  TEX macro described in the previous section.

\<INPUTS>  $\{\star\{\mid \text{name} \mid -\langle \text{ description} \rangle\}\}\$ 

- RESULT: Describe the range and domain of the output. Describe which abnormal conditions produce each error output. In case of a void function, this part will be missing.
- EXAMPLE: In the autodoc shown above, there is no real example, but if one wants to include an example demonstrating how to use the function, use the @e command to switch example mode on and off (see Synopsis).

Not all functions will need an example how they are called. The example should be short and must be *tested*. Write, test, then remove lines if needed to shorten the example. Use @t\dots@>@; to indicate removed sections.

- NOTES: Notes usually contain helpful hints, warnings, tricks, traps and are optional.
- BUGS: If there are any, describe the bug, and how it can be avoided. This is especially useful for libraries where older versions may still be around. List versions, workarounds, etc.
- SEE ALSO: If there are other autodocs which help describe the data structures, or are otherwise related to this function, place their names here.

Functions in this class are simply listed, with ( ) to indicate they are a function. Functions from other classes are preceded by the module name. (See the StealMoney () autodoc for examples).

Please use the parts in the order indicated above to provide a consistent look to the reader. Feel free to introduce additional autodoc parts, but each part should have a well known purpose and position.

Every autodoc entry should have at least a Name part and a Function part, all functions should also have a Synopsis part. The Inputs and Result part should be present if there are parameters and return values, respectively.

Autodocs for datatypes usually have different parts. It is recommended to use at least Name, Definition (like Synopsis) and Description (like Function).

```
Node
```
#### NAME

 $Node - a$  node for doubly-linked lists

#### DEFINITION

```
struct Node {
  struct Node ∗ln_Succ; \frac{ }{ } /* successor in the list */
  struct Node *ln_Pred; /* predecessor in the list */
};
```
#### DESCRIPTION

The Node should be the first element of each structure that has to be part of a list. It only contains pointers to the successor and predecessor.

#### 2.7.4 Literate Programming and the User Manual

From time to time, one and the same idea arises: not only combining the implementation documentation and code in one file, but also putting the user documentation into the same file. The intention is to keep the user documentation consistent with the program. After people realized that this generally does not work, the idea disappeared until proposed by somebody else a couple of months later.

The user documentation should not be in the same document for the following reasons:

- The way one presents a program to a programmer is not necessarily the same way he or she would present it to a user. Users don't care about data structures and the relationship between the various parts, what they want to know is what the program can do and how to work with it.
- In most big companies, user documentation is done by a different department (this explains why it is often so inconsistent, those writing the user documentation often don't really know what the real implementation does).

In spite of all, one can use autodoc sections to define user interface documentation that is not intended for the end user, but should serve as an information base for the author of the user documentation. This autodoc class will be the base of facts that gets changed when the functionality changes. The author of the user documentation has the possibility of writing a user manual that conforms to that specification. Since he is supposed to have read the program specification too, the autodoc sections will be rather brief.

## 2.8 Copy & Paste

Sometimes, one wants to have a part of the code in two different places. Copying and inserting by means of an editor is not only a nuisance but also dangerous because in case one of the copies gets changed, one will have to change all of them (which are sometimes hard to remember). So, every time one needs consistent copies of parts of the code, one can use mCWEAVE's mark/copy/paste commands.

Suppose, one has a C structure and also wants to have it in an autodoc section, something that really happens very often. Then one encloses the part of the code to copy in  $\mathbb{Q}_\text{mark}$  " $\langle name \rangle$ " and  $\mathbb{Q}_\text{copy}$ , thus assigning it the name  $\langle name \rangle$ . This code chunk can be inserted anywhere in the mCWEB source code using  $Q$ -paste " $\langle name \rangle$ ".

```
@ ...
@a{datatypes} {Node} {
 \<NAME>
  \*{|Node| -- a node for doubly-linked lists}
  \<DEFINITION>
  @e
  @_paste "Node"
  @e
  \<DESCRIPTION>
 The |Node| should be the first element of each structure that
 has to be part of a list. It only contains pointers to the
  successor and predecessor.
}
@c
@_export @_mark "Node"
struct Node {
 struct Node *ln_Succ,*ln_Pred;
};
@_copy
```
The scope of the copy buffer commands is a chapter. Note that one can paste a copy buffer even before defining it.

Part II

Implementation

# Common code for mCTANGLE and mCWEAVE

The mCTANGLE processor

The mCWEAVE processor

Part III Appendices

# Appendix A

# File Survey

When tangling and weaving a book, mCWEB takes a couple of input files, creates some intermediate files and finally outputs the desired output files. Usually, one doesn't have to care about the meanings of the individual file extensions, but if one is curious, here is a complete description of the purpose of the  $\ast$ .scn,  $\ast$ .dep,  $*, \text{shr}, \dots$  files.

## A.1 Input files

Input files are files the programmer creates or which are already available on the system, anyway, mCWEB only reads them.

- .prg are book files, which means that they contain the names of all the chapter files. In addition, they contain the makefile.
- .w are the chapter files, which can be compared to CWEB's web files. They contain the code and documentation in one book. None of the chapter files of a book may have the same name as the book itself.
- .ch denote change files. They simply replace lines in a book or chapter file by modified ones. Change files are usually used to port an application to a slightly different operating system.
- .h are include files which usually are system header files. Only mCWEAVE parses them to find out which types are defined in there. They are always searched relative to the environment variable INCLUDE. Please don't forget to define this environment variable properly. Several paths can be separated by a colon (as for the UNIX version; on operating system where colons can be part of the file path commas are used).

## A.2 Output Files

All files that are generated by mCWEB and are subsequently processed either by the compiler or by TEX are called output files. One will not have to care about all of them.

#### A.2.1 Output files of mCTANGLE

Here is the list of all files that are created by tangle and will be translated by the compiler afterwards.

- Makefile can take any name specified in the book file and is used to inform the make utility about the dependencies between all the files of a program and how to translate the individual files.
- .c files are ordinary C files that can be compiled with a C compiler. This is usually done by make.
- .shr files contain code shared between different chapters of the same book. They lie in the same directory as the associated C files and are automatically included into those files where needed.

Note that mCWEAVE reads the shared file mCTANGLE outputs (in order to know what the chapter exports to other chapters). Thus, in order to have proper indexes, one must have run mCTANGLE before mCWEAVE.

.exp are export files that contain all data exported from a chapter or a book. There is exactly one export file for the book and for each chapter. The export file of the book simply includes  $(\#include)$  the chapters' export files.

Unlike shared files, export files (like mCTANGLE's .dep files) are always created in the directory \$(DEPDIR)/bookname where \$(DEPDIR) is the environment variable DEPDIR and *bookname* is the name of the book file (without .prg). This is necessary so that export files of other books can be found via the book name.

Like shared files, export files are read by  $mCWEAVE$ , so please take care that all associated books are tangled.

## A.2.2 mCTANGLE's Information Files

In addition to the files describe above, mCTANGLE creates a couple of information files it needs to keep information about dependencies. Please never delete one of these files after tangling, even if they seem to be useless because they are never passed to the compiler. Usually, one doesn't have to worry about any of those files, they are only listed for completeness.

.dep files are so called dependency files that are used to keep track of which chapter depends on which other chapter of which book. They lie in the same directory as export files.

The dependency file of a book simply states the chapters the book consists of. The chapters' .dep files give a list of other chapters and books they directly depend on.

.rep files are used to determine if a chapter has to be retranslated. They contain the name of the change file last used, the names of all files included into the chapter using @i and if the chapter has an export file.

#### A.2.3 Output files of mCWEAVE

mCWEAVE's job is to create the T<sub>E</sub>X file for the implementation and for the autodoc of the book. Both of these files can then be passed on to TFX.

- tex files are TEX files. There is a TEX file for the book, one for each chapter and a file called autodoc.tex which includes all the .adc files. Usually, one only has to translate tex *bookname* and tex autodoc to get the final DVI files.
- .adc files are *autodoc files* and in T<sub>E</sub>X format. There is one autodoc file for each autodoc class of the book. These files are \input into the file autodoc.tex, so the user is not supposed to call T<sub>EX</sub> on them directly.
- .scn files are section files. They are in TEX format and contain all the named sections of a chapter. There is one section file per chapter. Section files are read by T<sub>F</sub>X when it translates the chapter.
- .idx files contain the index and—like section files—are read by TEX. There is one index file for the book (containing the final index) and one for each chapter.

#### A.2.4 mCWEAVE's Intermediate Files

mCWEAVE's intermediate files are true intermediate files, which means that one can eventually delete all .xid, .sid and iid files after weaving. In any case, one won't need to fiddle around with them.

- .xid stands for exported identifiers. This files lists all identifiers that are exported from a chapter together with the section names where they have been defined.
- .sid lists all shared identifiers.
- .iid states all identifiers imported into a chapter together with the book, chapter and section number they came from.

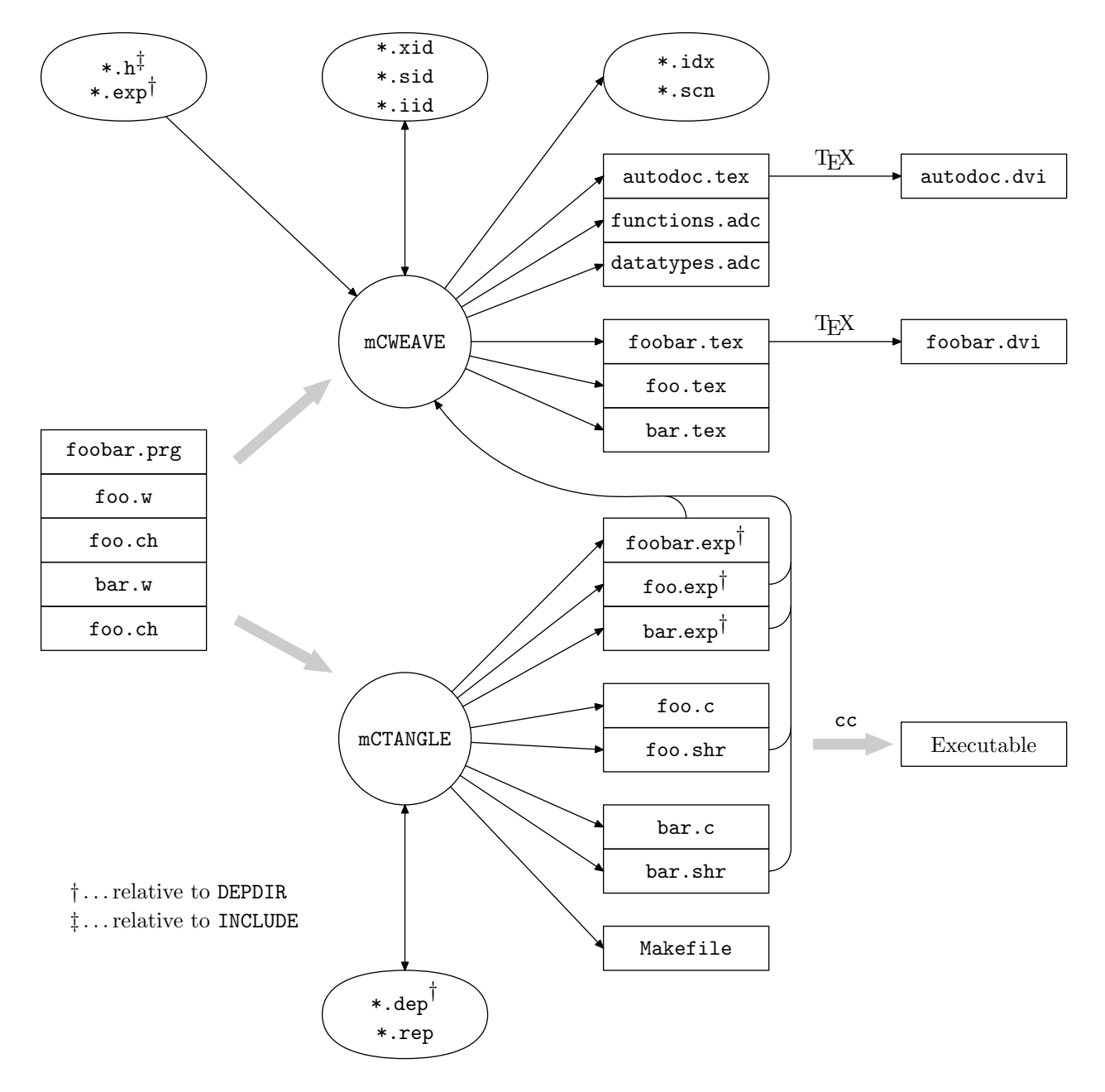

Figure A.1: Data-flow of mCWEB

## Appendix B

# Summary of all New Commands

Here is a brief summary of all commands that are new in mCWEB in alphabetical order:

#### @\_copy

Is used to copy parts of the code into a copy buffer, from which it can then be pasted to another place in the file. See chapter 2.8.

#### $Q$ \_export  $\langle C \text{ code } \rangle$

Converts the following C definition into a declaration and puts it into a an export file which can be included by other books. This is used in order to make parts of the chapter visible to other books. See Chapter 2.4.1.

```
\texttt{Q\_from} (program|library) \langle \textit{book} \rangle import [transitively] \langle \textit{chapters} \rangle
```
Imports only some specified chapters of another book. The name of the book as well as the list of chapters must be enclosed in quotes. See Chapter 2.4.2.

 $Q$ global  $\langle C \text{ code } \rangle$ 

Converts the following C definition into a declaration and moves it to the top of the program (or where @h is given), thus making it known in the whole chapter. This is especially useful for generating prototypes. See Chapter 2.4.1.

 $\texttt{Q}_\texttt{import}$  [transitively] (chapter|program|library)  $\langle \textit{name} \rangle$ 

Imports declarations previously exported by means of @\_shared or @\_export. See Chapter 2.4.2 for details.

 $\mathcal{Q}_{\text{mark}}$  (copy-buffer)

Sets the beginning of the copy buffer copy-buffer to the pointer where the statement is. This is used in conjunction with @\_copy. The name of the copy buffer must be enclosed in quotes. See Chapter 2.8

 $Q$ -paste  $\langle$  copy-buffer)

Pastes the content of a copy buffer defined with  $Q$ \_mark and  $Q$ \_copy.

 $\&$  Shared  $\langle C \text{ code } \rangle$ 

Converts the following C definition into a declaration and puts it into a shared file which is included before the global stuff and can also be included by other chapters of the same book. This is used in order to make parts of the chapter visible to other chapters. See Chapter 2.4.1.

 $Qa \ {\langle \text{ class } \rangle} \ {\langle \text{ name } \rangle} \ {\langle \text{ description } \rangle}$ 

Is used to create an autodoc description (i.e. an interface documentation) which is sorted by its name within its class. See Chapter 2.7 for details.

 $\mathsf{Qc} \langle \textit{chapter} \rangle$ £  $\langle \text{ change} \rangle$   $|\langle \text{ output} \rangle|$ ¤

> Only valid in book files. Includes the given chapter. See 2.1. In chapter files, this starts the C part of a section like it did in CWEB.

@e

Switches 'example mode' on and off. This is used to typeset example code that never gets its way through mCTANGLE. See Chapter 2.6 for further information.

 ${\mathbb Q} {\mathfrak m} \ \left[ \langle \ make\text{file} \ \rangle \right]$ 

Only valid in book files. Starts the makefile. For any details, see Chapter 2.5.

# Bibliography

- [1] Adrian Avenarius and Siegfried Oppermann. FWEB: A literate programming system for Fortran 8X. ACM SIGPLAN Notices, 25(1):52–58, January 1990.
- [2] Jon Bentley. Programming pearls—literate programming. Communications of the Association for Computing Machinery, 29(5):364–369, May 1986.
- [3] Jon Bentley, Donald E. Knuth, and Doug McIlroy. Programming pearls—a literate program. Communications of the Association for Computing Machinery, 29(6):471–483, June 1986.
- [4] Preston Briggs. Nuweb, A simple literate programming tool. cs.rice.edu:/ public/preston, Rice University, Houston, TX, 1993.
- [5] Marcus E. Brown and David Cordes. Literate programming applied to conventional software design. Journal of Structured Programming, 11(2):85–98, 1990.
- [6] John D. Hobby. A METAFONT-like System with PostScript Output. TUGBoat, 10(4):505–512, December 1989.
- [7] Donald E. Knuth. The WEB system of structured documentation. Stanford Computer Science Report CS980, Stanford University, Stanford, CA, September 1983.
- [8] Donald E. Knuth. Literate programming. The Computer Journal, 27(2):97– 111, May 1984.
- [9] Donald E. Knuth. T<sub>E</sub>X: The Program, volume B of Computers & Typesetting. Addison-Wesley, Reading, MA, USA, 1986.
- [10] Donald E. Knuth. METAFONT: The Program, volume D of Computers  $\mathcal C$ Typesetting. Addison-Wesley, Reading, MA, USA, 1986.
- [11] Donald E. Knuth. Literate Programming. CSLI Lecture Notes Number 27. Stanford University Center for the Study of Language and Information, Stanford, CA, USA, 1992.
- [12] Donald E. Knuth. The Stanford GraphBase: A Platform for Combinatorial Computing. ACM Press, New York, NY 10036, USA, 1994. [From the publisher]: . . . represents Knuth's final preparation for Volume 4 of The Art of Computer Programming. Through the use of about 30 examples, the book demonstrates the art of literate programming. Each example is a programmatic essay, a short story that can be read by human beings, as well as read and interpreted by machines. In these essays/programs, Knuth makes new contributions to the exposition of several important algorithms and data structures.
- [13] Donald E. Knuth and Silvio Levy. The CWEB System of Structured Documentation, Version 3.0. Addison-Wesley, Reading, MA, USA, 1993.
- [14] Charles Lins. A first look at literate programming. Journal of Structured Programming, 10(1):60–62, 1989.
- [15] Norman Ramsey. Literate-programming tools need not be complex. Report at ftp.cs.princeton.edu in /reports/1991/351.ps.Z. Software at ftp.cs. princeton.edu in /pub/noweb.shar.Z and at bellcore.com in /pub/norman/ noweb.shar.Z. CS-TR-351-91, Department of Computer Science, Princeton University, August 1992. Submitted to IEEE Software.
- [16] Lisa M. Smith and Mansur H. Samadzadeh. Measuring complexity and stability of WEB programs. Journal of Structured Programming, 13(1):35–50, 1992.
- [17] Sho-Huan Tung. A structured method for literate programming. Journal of Structured Programming, 10(2):113–120, 1989.
- [18] Ross Williams. Funnelweb user's manual. ftp.adelaide.edu.au in /pub/ compression and /pub/funnelweb, University of Adelaide, Adelaide, South Australia, Australia, 1992.